# 【先着順】IJCAD研修会のご案内 東京・大阪

いつもご好評いただいている IJCAD 研修を東京と大阪で開催します。通常の IJCAD 研修内容では行わない構成と なっています。席数限定のため、お早めにお申込ください。

# 開 催 概 要

# <東京開催> 2018 年 11 月 15 日(木) 13:30~17:30 定員 14 名

## 第一部:ブロック(登録図形)の徹底解説

①ブロックの作り方基本 ②ブロックの管理方法 ③こんなブロックの作り方をしてはいけない ④属性定義 ⑤ブロック個数を集計する ⑥ブロックを他の図面でも使う ⑦ダイナミックブロック

ブロックとは、図面の中でよく利用する図形を登録したオブジェクトのことをいいます。誰もが使いやすいブロックの作り方、 誰もが使いやすい共有の方法という根本的な部分から、ブロックの活用方法(図面内でブロック個数を集計する、図面 内で集計したものを EXCEL で集計する、不要なブロックは整理するなど・・・)は、奥が深いのです。そのブロック活用方 法を徹底解説します。

--------------------------------------------------------------------------------------------

## 第二部:知らないと損 ! コマンドオプション

コマンドオプションとは、コマンドを実行したときに表示されるメッセージの中に[ ]で区切られたキーワードがあります。標準 の操作方法と違うまた別の方法で作業ができるものをいいます。 オプションを知ると、「面倒だな」と思っていた普段の操作を解決できるかもしれません。

<大阪開催> 2018 年 11 月 1 日(木) 13:00~16:40 定員 13 名

# 【作業時短!各種設定を正確に理解して、テンプレートを作る】

①画層設定 ②線種設定 ③文字スタイル管理 ④寸法スタイル管理 ⑤マルチ引出線スタイル管理 ⑥レイアウトの各種設定と使い方 ⑦印刷設定 ⑧よくある質問と便利な使い方

## <大好評講座>

テンプレートの作り方を学びます。テンプレートとは、図面設定の全てを1つのファイルに収めることで、いつも同じ設定で図 面を扱える「ひな形」のようなものです。完全なテンプレートが準備されているのと、そうでないのは作業効率に大きな差が 出ます。正しいテンプレート作成方法を独学で身に着けるには大変です。1 日で完璧に作り上げ、翌日からご利用いた だけます。業務に合わせた設定微調整のご相談も承ります。

8のよくある質問と便利な使い方のテーマは「知っておくと結構役に立つ」です、お楽しみに!

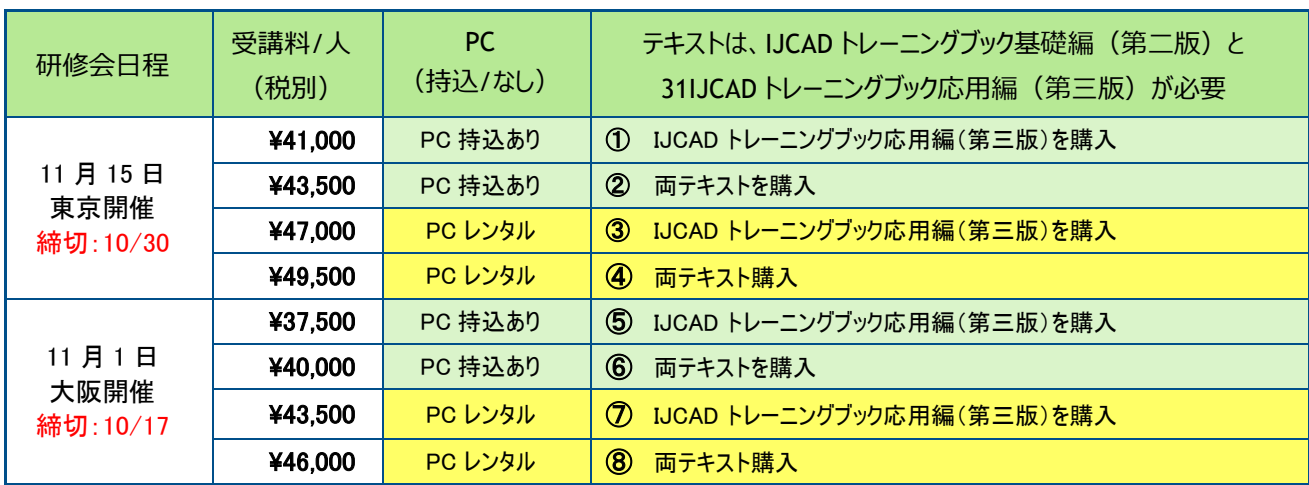

## 研修会受講料のご案内

#### PC 持込される場合の注意事項

1) IJCAD2018 製品版または IJCAD2018 体験版がインストール済で、メーカー推奨スペックを満たしていることをご確認ください。 2) PC レンタルは 2 台限定先着順。

※体験版をインストールされるときのグレードは、STD(スタンドアロン)をインストールしてください。また、試用期間に受講日が必ず含まれ ていることをご確認ください。

#### お申込について

【**先着順お申込の受付について】** ご入金の確認を持ちまして正式なお申込完了とさせていただきます。ご了承下さいますようお願い申し上げます。

【御見積書と御請求書の両方が必要な場合】

申込サイトの「お見積書・ご請求書ご依頼」ボタンをクリックし、必要事項をご記入の上、お申込みください。

【ホームページからのお申込】

①クレジットカード払い、②銀行振込、③ご請求書発行後の銀行振込から選択できます。

【研修内容のお問合せ】

本研修の WEB ページ「お問合せ」ボタンから、必要事項及びお問い合わせ内容をご記入の上送信してください。

#### 最小催行人数

東京開催: 最小催行人数は4名様以上。3名以下の場合は開催できません。 大阪開催 : 最小催行人数は 3 名様以上。2 名以下の場合は開催できません。 開催ができない場合、既にご入金頂いている場合は全額ご返金致します。

受講票は、開催の 10 営業日前までにメールにてお送りいたします。当日は受講票をご持参ください。

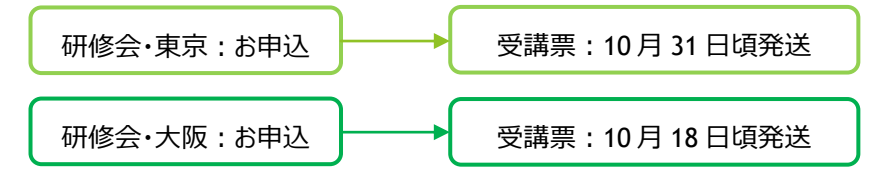

#### 【東京:研修会場のご案内】 BIZTec トレーニングセンター

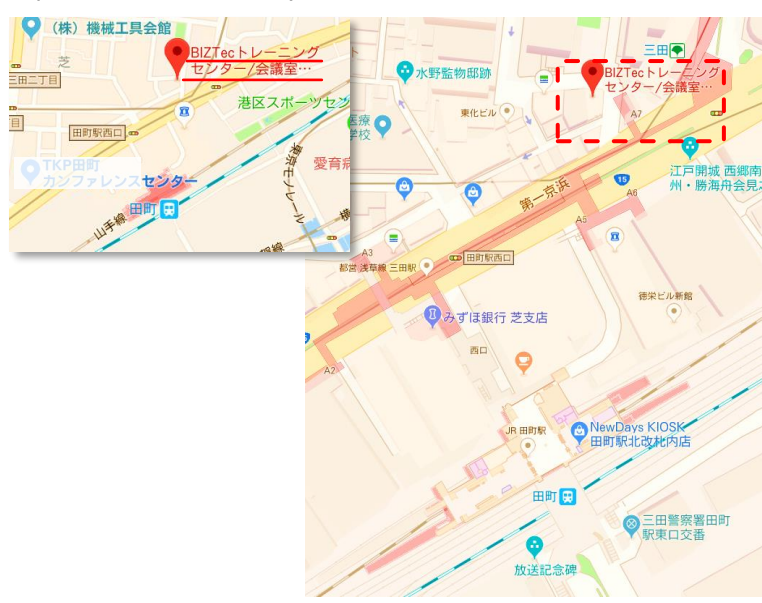

交通アクセス

・三田駅 (都営三田線、都営浅草線)

- A7出口より徒歩1分
- ・田町駅(JR 山手線、京浜東北線) 三田出口より徒歩3分
- ・田町駅前バス停(都営バス)より 徒歩1分
- •浅草線三田駅前バス停 (ちぃばす) より 徒歩1分

## 【大阪:研修会場のご案内】 サポタント大阪支社 セミナールーム

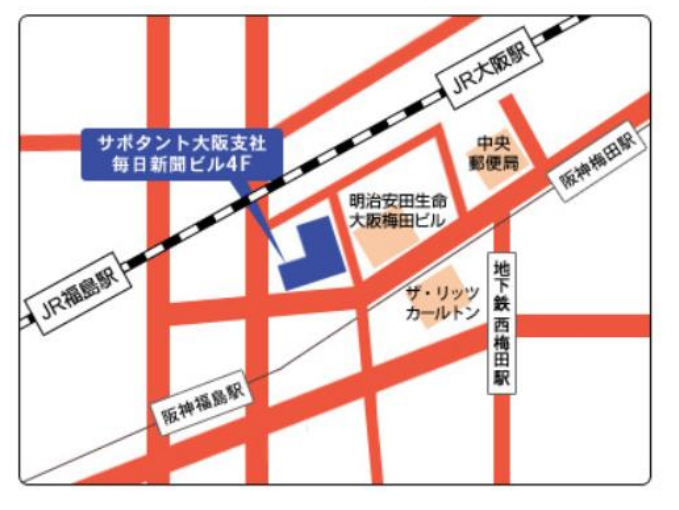

〒530-0001 大阪市北区梅田 3-4-5 毎日新聞ビル 4 階

- 交通アクセス
- ・阪神本線 福島 (大阪府) 駅から徒歩 5 分
- ・大阪 Metoro 四つ橋線 西梅田駅から徒歩 8 分
- ・JR 環状線 福島 駅から徒歩 7 分
- ・JR 大阪駅から徒歩 8 分
- ・JR 東西線 北新地駅から徒歩 9 分

## 【最寄駅】

JR 大阪駅(桜橋口) 、大阪 Metoro 西梅田からは (1)地下道 「ガーデンアベニュー」をハービス大阪・福 島方面に進みます。

(2)『6-10』出入口から「毎日新聞ビル」へエスカレー ターで上がれます。

(3)4 階の右手奥に会場があります。

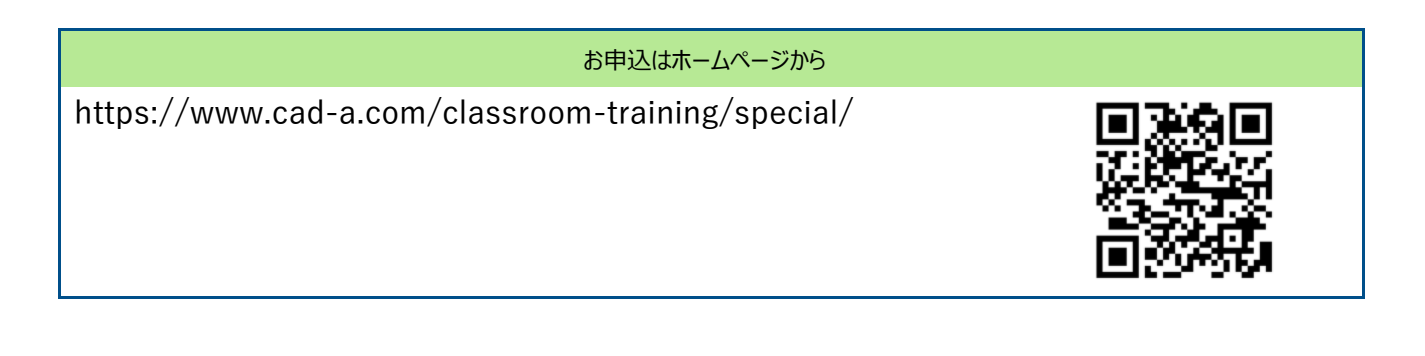

# 【その他】

- ① 研修会の進行上、遅刻・早退はご遠慮ください。(当日の直通連絡先は受講票に記載されています)
- ② 研修会内容を録音もしくは撮影することは固くお断りいたします。
- ③ 災害や、天候の悪化などにより安全に講座を提供できない状況が予測される場合や、講座担当者が交通手段を確保できず、現地への到着 が困難であると予測される場合、諸事情から講座実施会場が急きょ使用不可能な状態となった場合、お申込み人数が規定の最少催行人数 に満たない場合は講座開催を中止させていただく場合がございます。中止の場合には決定後、速やかにメールもしくは電話等の通信手段によっ てその旨をご連絡いたします。なお、この場合の講座受講料は、全額ご返金させていただきます。

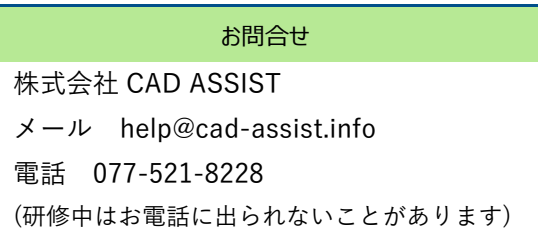